Make sure you have removed the USB cable from the scanner before configuring the channel

- 1. Scan "\$RF#CH02", scanner will start to have dididi.... sound.
- 2. Plug USB dongle into your computer, the dididi... sound will stop immediately. (Configure successfully)

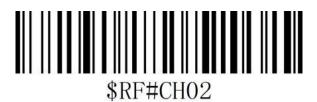

If you have several scanners that all required to pair the channel. Repeat above the same steps.